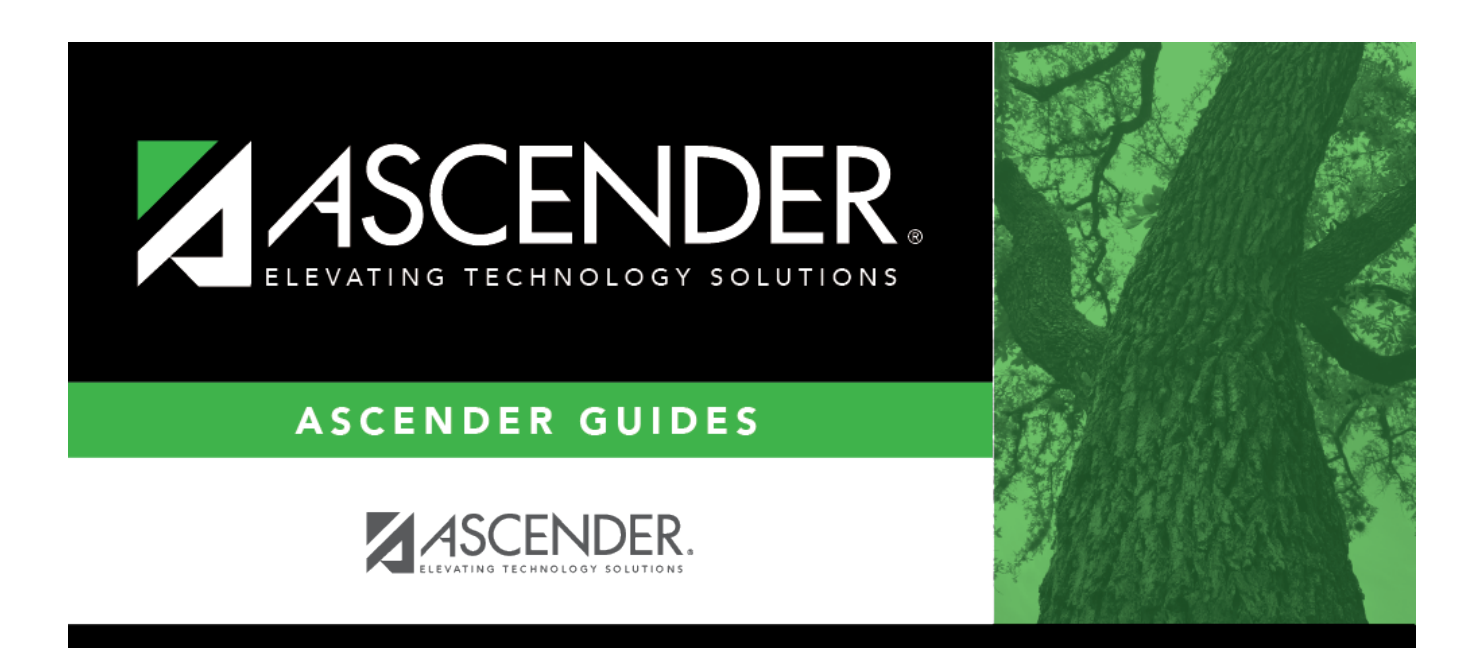

# **STS0500 - TAKS Student Test Scores Profile**

## **Table of Contents**

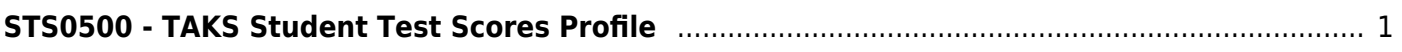

# <span id="page-4-0"></span>**STS0500 - TAKS Student Test Scores Profile**

### *Test Scores > Reports > Test Scores > STS0500 - TAKS Student Test Scores Profile*

This report lists student Texas Assessment of Knowledge and Skills (TAKS) test score data and special program information.

The following special programs are included in the report: Bilingual (Bil), Career and Technology (CTE), Economically Disadvantaged, English as a Second Language (ESL), Emergent Bilingual (EB), Gifted and Talented (GT), Pregnancy Related Services (PRS), At Risk, Special Education, and Title I. The information displayed on the report is collected from the ASCENDER Test Scores and Registration applications. The report title changes according to the selected report parameters.

- The report cannot be run for both a special and local program.
- If the report is run for a specific special program, local program data is not displayed.
- If the report is run for a specific local program, all applicable special programs data is displayed.
- The default sort order is by campus, grade level, and student name. However, the report can be sorted or filtered (see below).

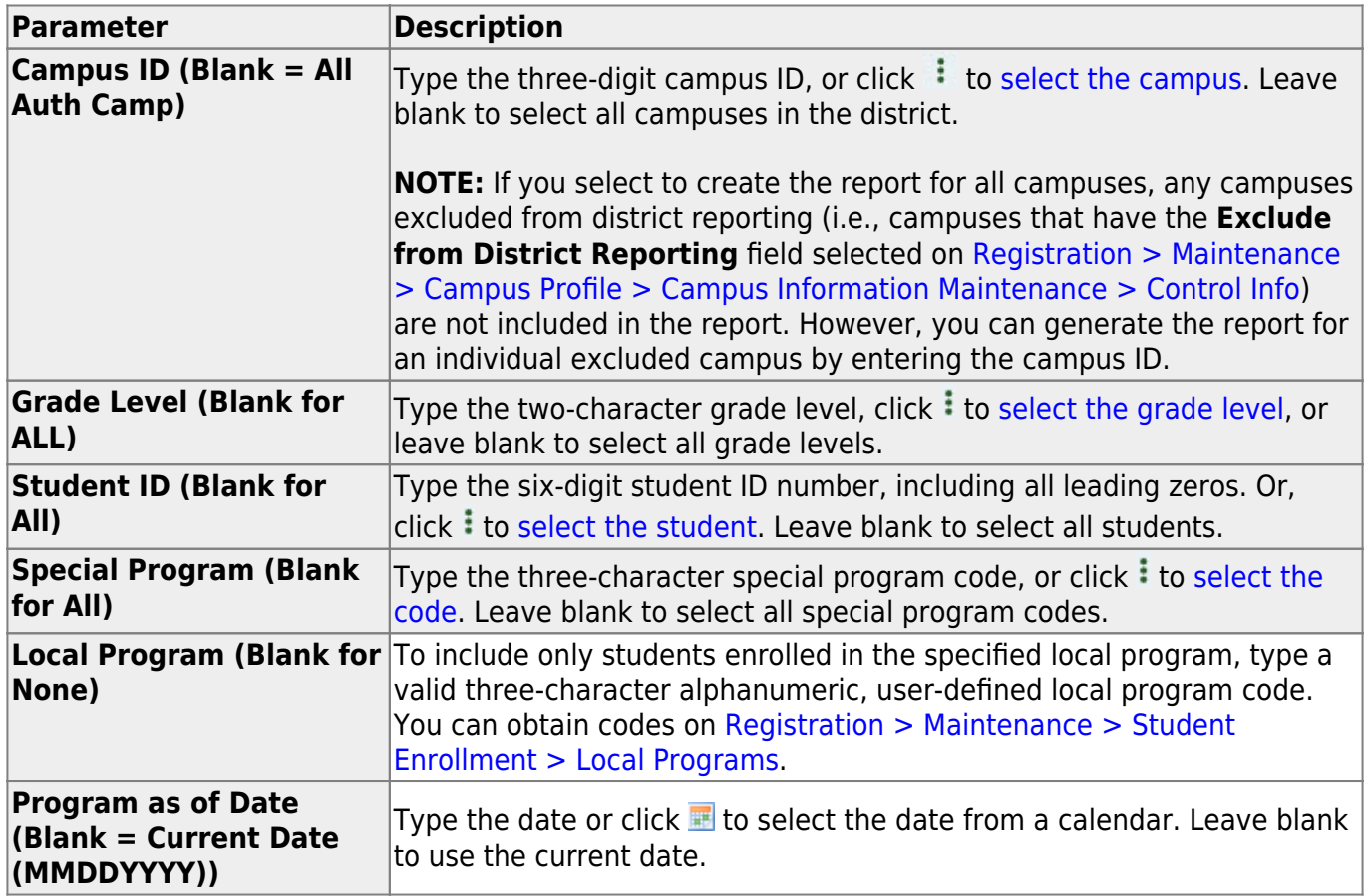

## **Run the report:**

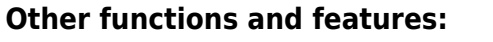

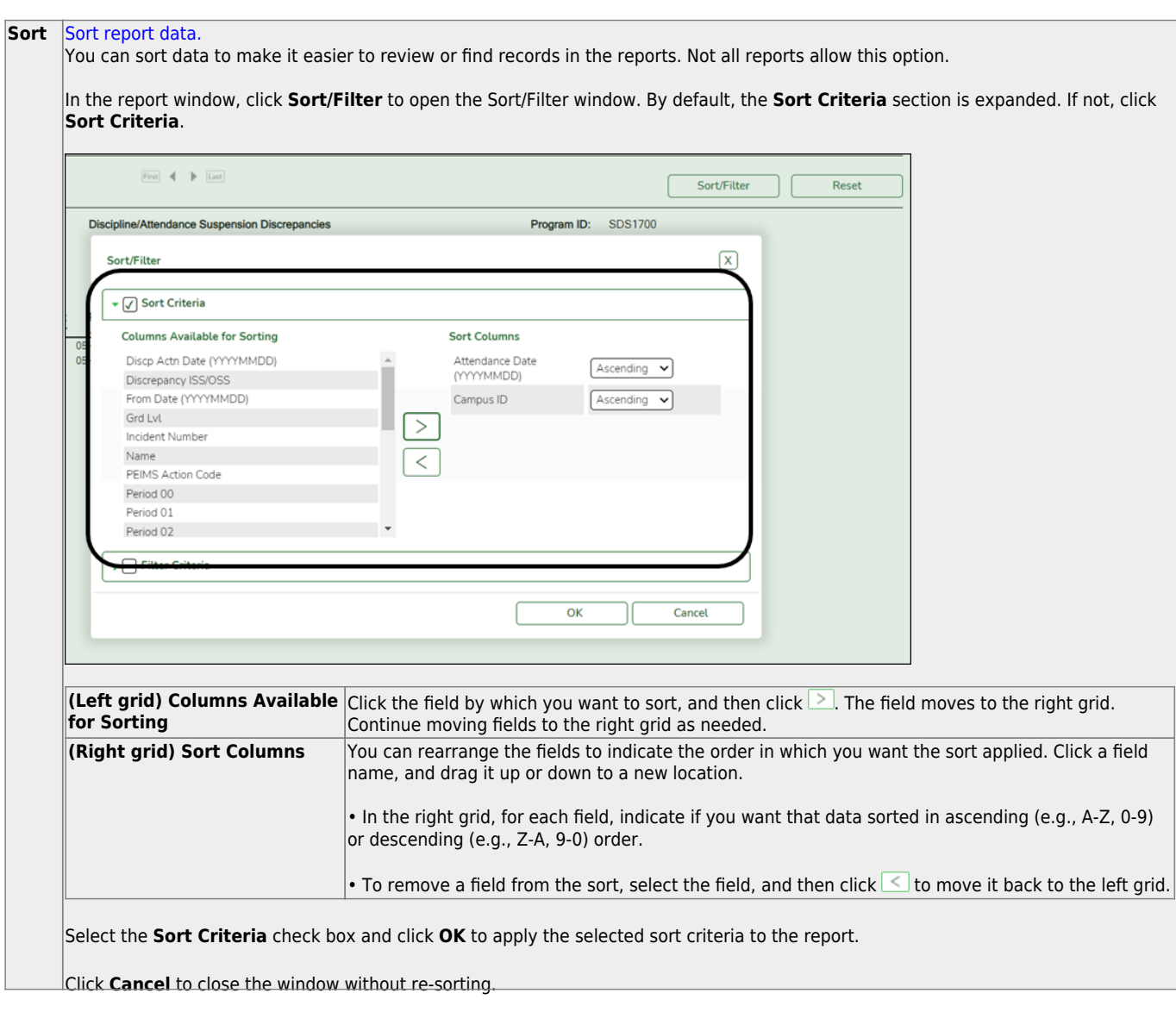

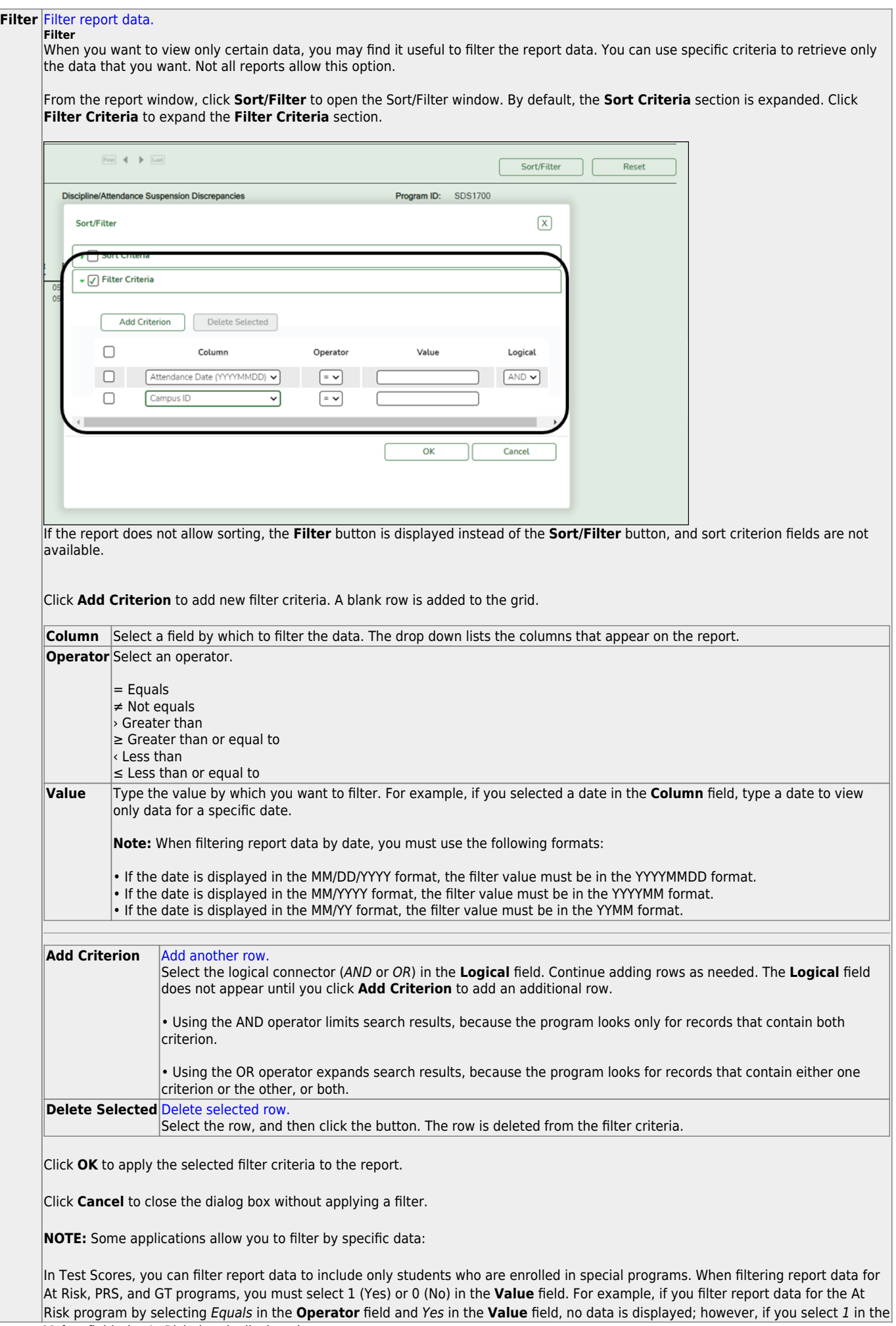

Student

#### Student

#### **Reset** [Reset report data.](#page--1-0)

Click to restore the report to the original view, removing all sorting and filtering that has been applied.

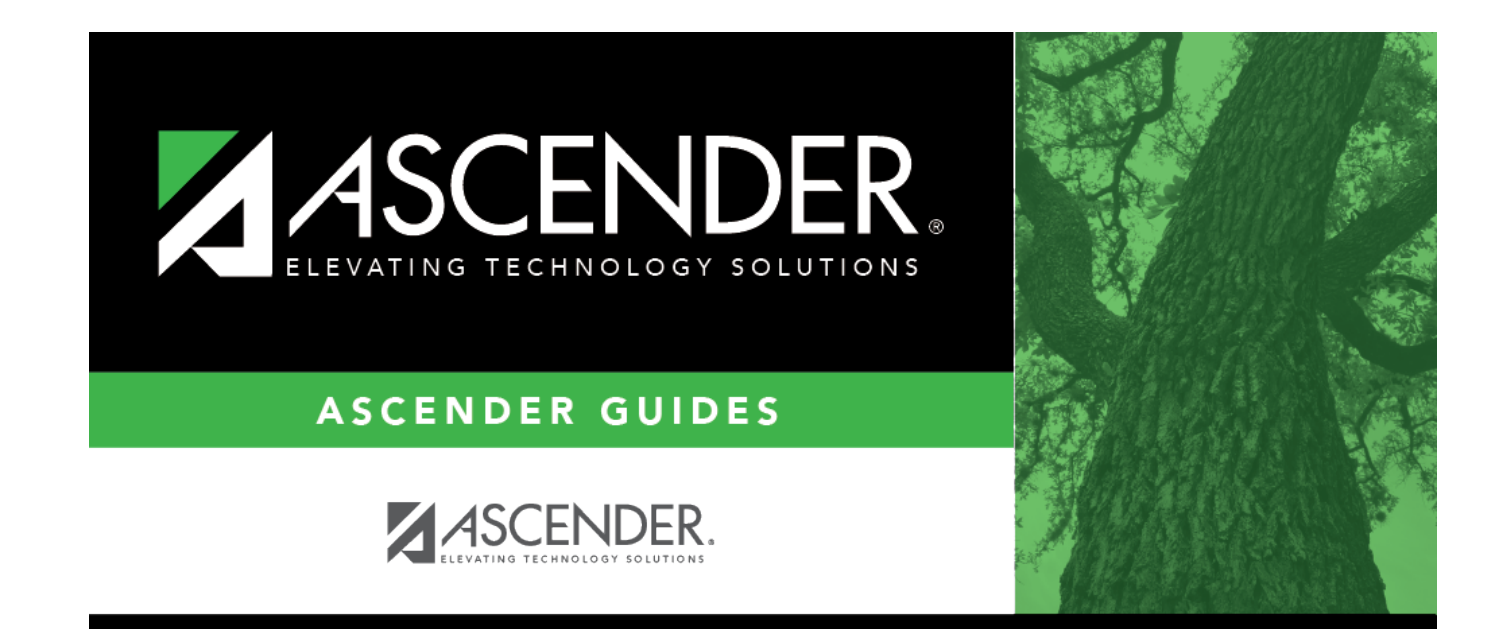

# **Back Cover**